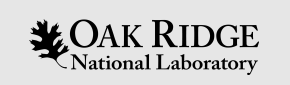

## Device Support Interfaces in EPICS base

Kay Kasemir

Material copied from APS "Getting Started with EPICS Lecture Series: Writing Device Support", Eric Norum, November 16, 2004

Feb. 2022

ORNL is managed by UT-Battelle, LLC for the US Department of Energy

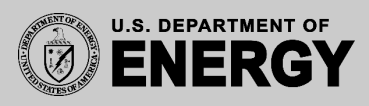

## EPICS Nomenclature

Record: Database processing block

– AI record: 'read' a number, AO record: 'write' a number, STRINGOUT: 'write' a string, …

Device Support: Links Record to Driver

- AI device support: read(aiRecord \*ai)
- AO device support: write(aoRecord \*ao)

#### Driver: Code that talks to hardware

- Ideally available as C(++) source code
- Could be in binary form, from hardware vendor
- May be totally unaware of EPICS

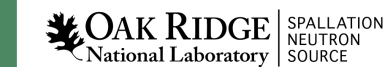

# Fundamentally Easy

- 1. Assume existing 'driver' with XyzDriver read()
- 2. Implement 'device support' for AI:

```
// Called by AI record when processed
int xyz_ai_read(aiRecord *ai)
\{// Call driver to get number,
       // Put into record's raw value field
       ai->rval = XyzDriver read();
       // Done, no error
      return 0;
}
```
3. Some boilerplate to inform EPICS that AI record now has a new DTYP="XYZ" that should call xyz\_ai\_read()

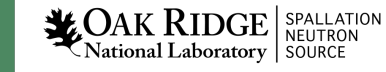

## Of course, there's more

- Set AI record's RVAL and let the record convert to EGU, or set the record's VAL?
- How to decide what to read exactly?

```
record(ai, "MyXYZTest")
\{field(DTYP, "XYZ")
   field(INP, "#C0 S2 @unipolar")
   …
}
```
- Handle errors?
- What if instead of

Record gets scanned  $\rightarrow$  read from device

… I want

Device changes  $\rightarrow$  Process the record!

## Example: Assume a simple Driver

```
/* drvRandom.h */
double drvRandom(double upper_limit);
```

```
/* drvRandom.c */
#include <stdlib.h>
double drvRandom(double upper limit)
   return random() * upper_limit / RAND MAX;
```
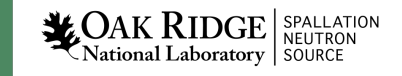

## Example Database

```
# Example of AI record that uses the devAiRnd
record(ai, "$(user):aiRandom")
€
    field(DESC, "Random Test")
    field(DTYP, "random")
    field(INP, "10.0")
    field(SCAN, "1 second")
ł
record(ai, "$(user):aiRandom2")
€
    field(DESC, "Random Test")
    field(DTYP, "random")
    field(INP, "100.0")
    field(SCAN, "1 second")
```
/ics/examples/17\_deviceSupportApp/Db

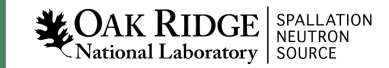

```
/* devAiRnd.c */
/* Minimal example of device support for Ai record */
\#include <stddef.h>
\#include \leq \leq \leq \leq \leq \leq \leq \leq \leq \leq \leq \leq \leq \leq \leq \leq \leq \leq \leq \leq \leq \leq \leq \leq \leq \leq \leq \leq \leq \leq \leq \leq \leq \leq \leq \leq#include <string.h>
#include <stdlib.h>
#include "devSup.h"
#include "recGbl.h"
#include "dbAccessDefs.h"
#include "dbCommon.h"
#include "aiRecord.h"
#include "dryRandom.h"
#include "epicsExport.h"
/* Almost any device needs to maintain some data:
 * Address of hardware, state of comminucation with device, ...
 * In this case it's only the upper limit of the random
 * number generation.
 * /
typedef struct
ſ
    double upper limit;
    devRndData;
static long init record(dbCommon *common)
\mathcal{L}aiRecord *rec = (aiRecord *) common;
    devRndData *data:
     /* ai.inp must be a CONSTANT, defining the upper limit */
    if (rec->inp.type != CONSTANT)
         recGblRecordError(S db badField, rec,
                               "devAiRnd (init record) Illegal INP field");
         return S db badField;
    data = malloc(sizeof(devRndData));recGblInitConstantLink(&rec->inp, DBF DOUBLE, &data->upper limit);
    /* device private (dpvt) is where we can park our device data */rec->dpvt = data;
```
7

return 0:

## Device Support for AI Record

```
static long read ai(aiRecord *rec)
    devRndData *data = (devRndData *) rec >dpvt;
    if (data)
        rec->val = drvRandom(data->upper limit);
        rec->udf = FALSE:return 2; /* 2 == don't convert <math>rval</math> to <math>val</math> *//*Create the device support entry table */aidset devAiRnd =
        6,
        NULL,
        NULL,
        init record,
        NULL
    },
    read ai,
    NULL
\cdotepicsExportAddress(dset, devAiRnd);
```
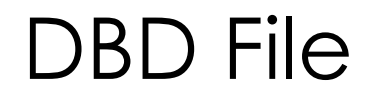

#### "my\_device.dbd":

device(ai, CONSTANT, devAiRnd, "random")

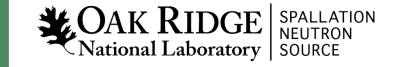

```
TOP = . . . .
```
#### include S(TOP)/configure/CONFIG

ADD MACRO DEFINITIONS AFTER THIS LINE #===============================

#============================== # Build the IOC application

# Use typed structures (see 3.16.1 release notes) USR CPPFLAGS += - DUSE TYPED RSET - DUSE TYPED DSET

```
PROD</math> <b>IOC</b> = <b>deviceSupport</b># deviceSupport.dbd will be created and installed
DBD += devicesupport.dbd
```

```
# deviceSupport.dbd will be made up from these files:
devices <i>upper</i> <i>DBD</i> <math>+=</math> <i>base</i>.<i>dbd</i>deviceSupport DBD += my device.dbd
```

```
# deviceSupport registerRecordDeviceDriver.cpp derives from deviceSupport.dbd
deviceSupport SRCS += deviceSupport registerRecordDeviceDriver.cpp
deviceSupport SRCS += devAiRnd.c
deviceSupport SRCS += drvRandom.c
```

```
# Build the main IOC entry point on workstation OSs.
deviceSupport SRCS DEFAULT += deviceSupportMain.cpp
deviceSupport SRCS vxWorks += -nil-
```

```
# Add support from base/src/vxWorks if needed
#deviceSupport OBJS vxWorks += $(EPICS BASE BIN)/vxComLibrary
```

```
# Finally link to the EPICS Base libraries
deviceSupport_LIBS += $(EPICS_BASE_IOC_LIBS)
```
#============================ include \$(TOP)/configure/RULES

9

## Makefile

IOC

## cd /ics/examples/iocBoot/ioc\_deviceSupport

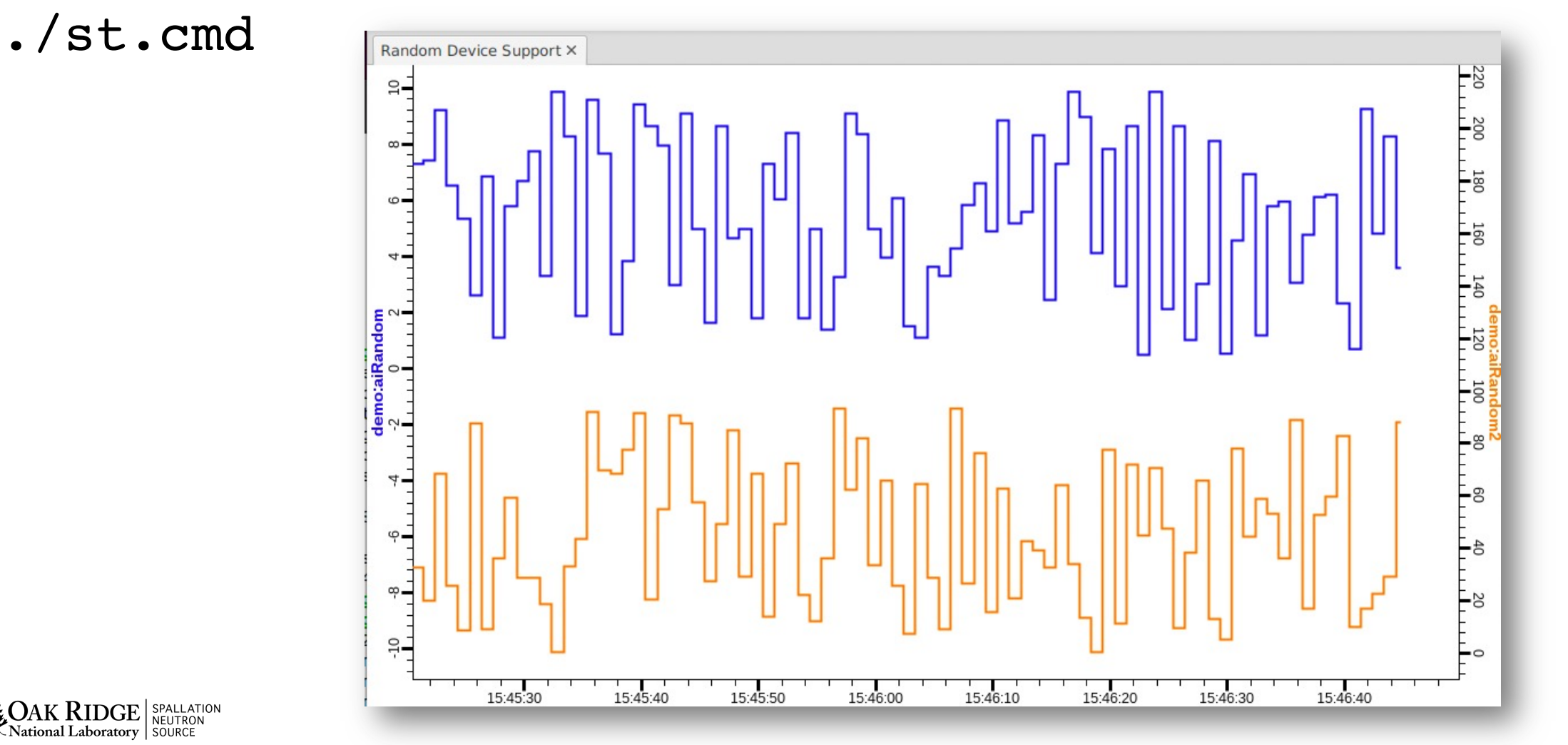

**LOAK RIDGE** SPALLATION

## "Device Private", DPVT

Used to store whatever you need to store

- Information fetched at initialization, needed for read/write
- Pointers to driver structures

#### Previous example: 'devRndData'

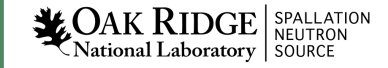

## Recapitulate: From DTYP to read()

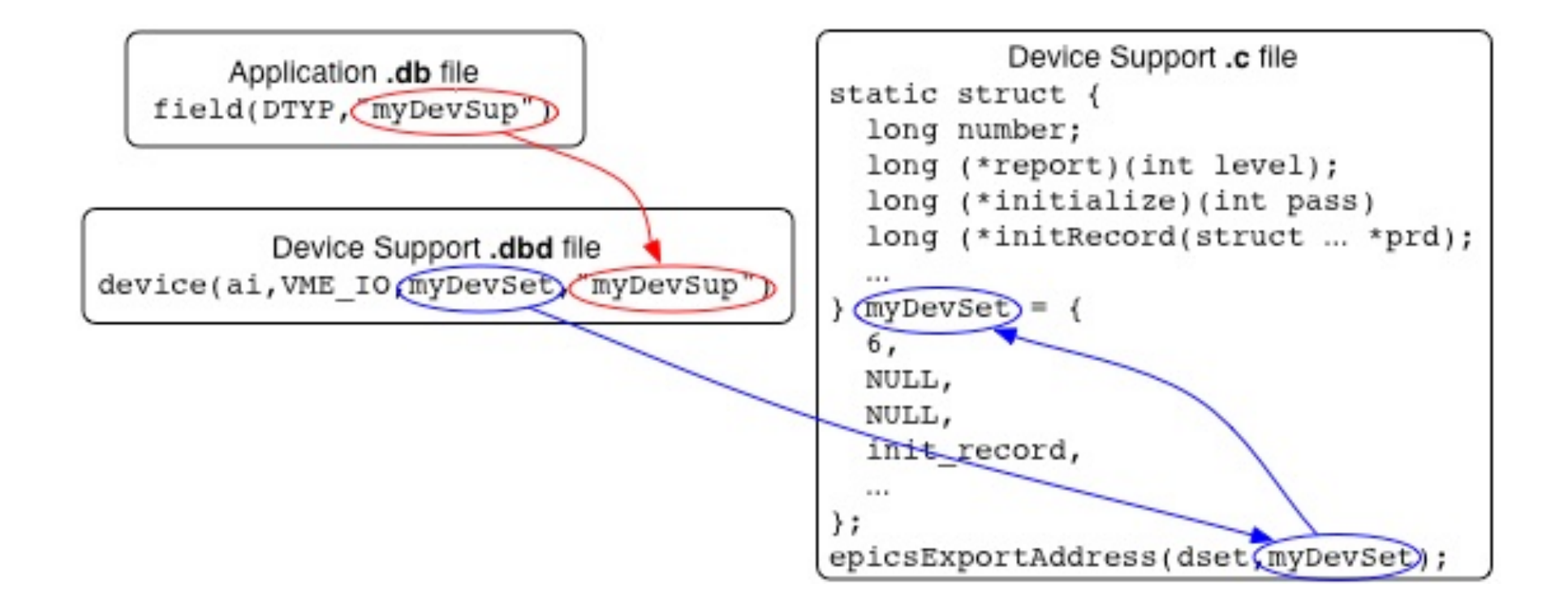

**LOAK RIDGE** SPALLATION

## The .dbd file entry

The IOC discovers device support from entries in .dbd files

```
device(recType,addrType, dsetName, "dtypeName")
```

```
addrType is one of
  CONSTANT AB_IO BITBUS_IO CAMAC_IO GPIB_IO
  INST_IO RF_IO VME_IO VXI_IO
    CONSTANT: A number
    INST_IO: String
```
*dsetName* is the name of the C Device Support Entry Table (DSET) By convention name indicates record and hardware type:

```
device(ai, GPIB IO, devAidg535, "dg535")
```

```
device(bi, VME IO, devBiXy240, "XYCOM-240")
```
**X** OAK RIDGE SPALLATION National Laboratory SOURCE

## Read-worthy sections of EPICS App. Devel. Guide

- OS-independent routines for register access, threads, semaphore, interrupts, …
- Support for SCAN="I/O Intr", DSET getIoIntInfo()

• Support for conversions, DSET specialLinconv()

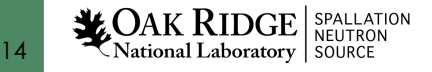

## A Problematic Example

• See 17c Device Support\_Problematic.pdf

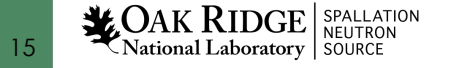

## Summary: Device Support is

• Glue between records and hardware ("driver")

- Fundamentally easy:
	- Maybe "init()"
	- "read()" or "write()"
	- Boilerplate to register: DSET, \*.dbd "device(…)"

- A great opportunity to shoot yourself in the foot
- Consider building on StreamDevice or Asyn